# Blog du Prof T.I.M. Technologies Informatique & Multimédia

## **Exercices sur Moodle**

# **Table des matières**

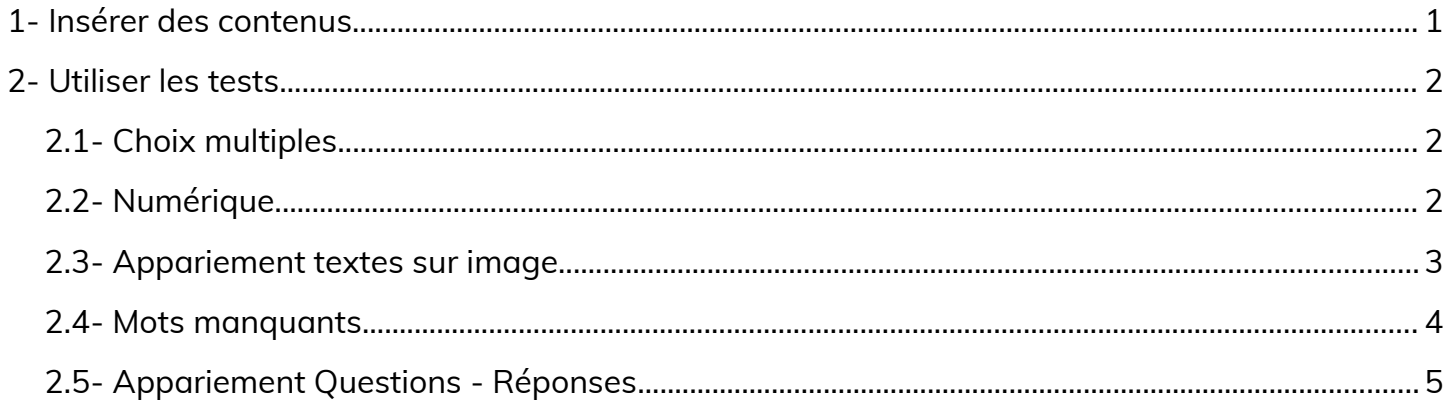

Pour réaliser les exercices, **vous pouvez utiliser les documents et les images** mis à votre disposition ou utiliser les vôtres.

- •**<https://blogs.lyceecfadumene.fr/informatique/files/2021/01/Moodle-debutant.pdf>**
- **<https://blogs.lyceecfadumene.fr/informatique/files/2021/01/Images.zip>**

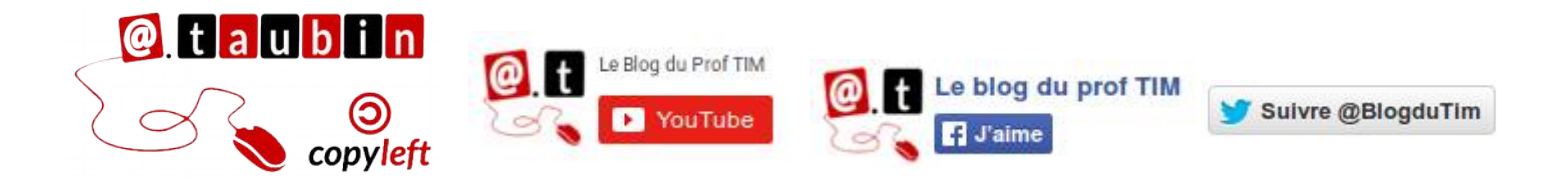

## **<https://blogs.lyceecfadumene.fr/informatique>**

## <span id="page-1-0"></span>**1- Insérer des contenus**

#### **Reproduire la description ci-dessous dans le résumé d'une section**

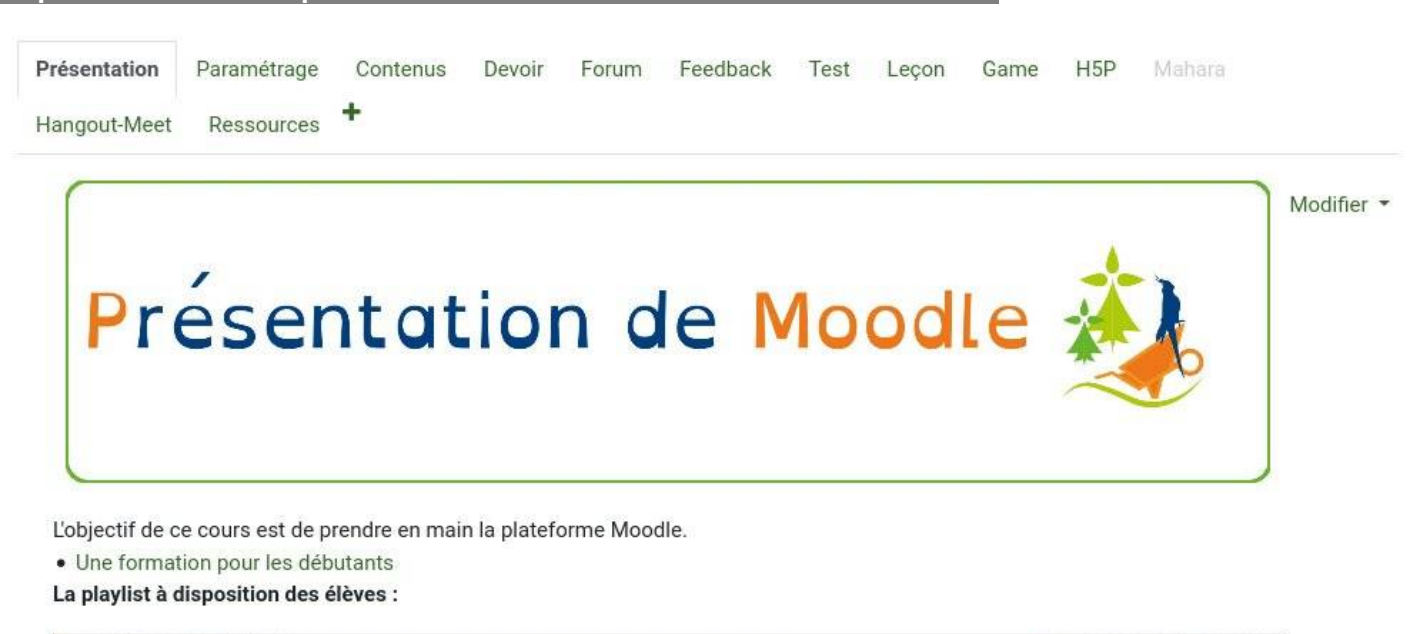

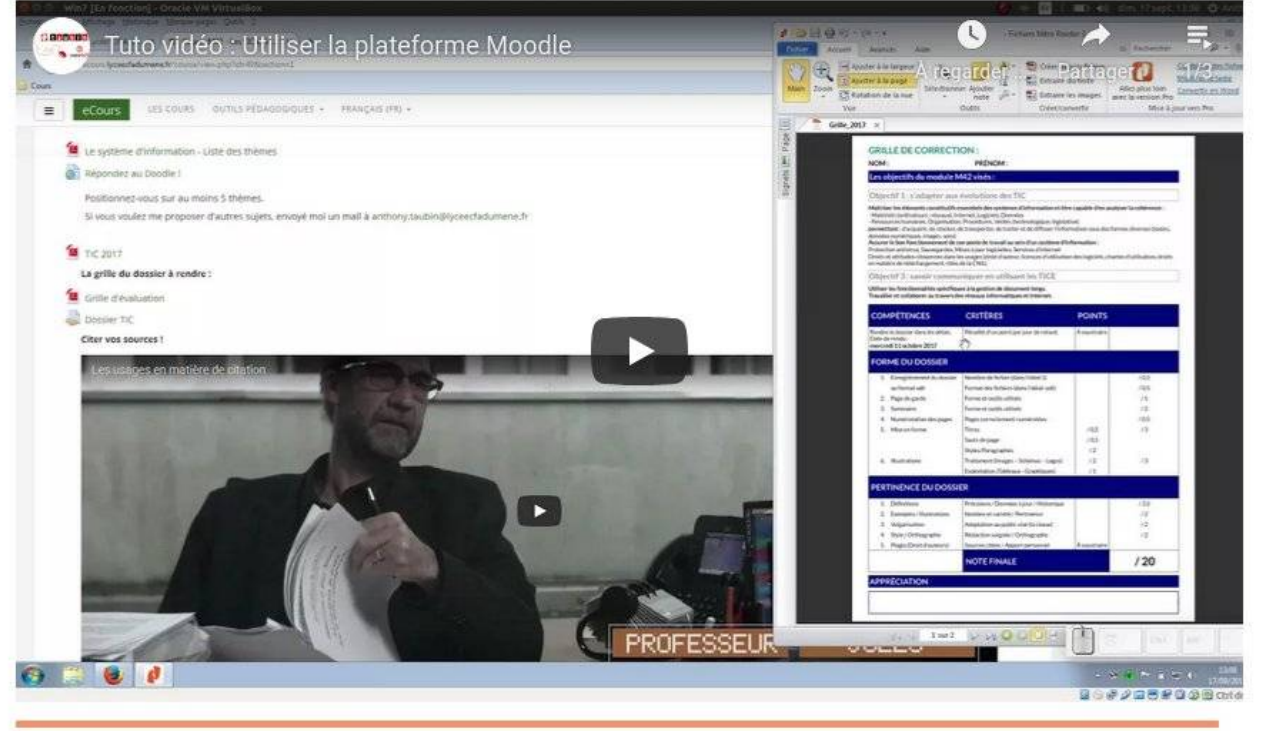

+ Ajouter une activité ou ressource

**Intégrer une image**

**Intégrer le lien vers la formation :** 

**<https://blogs.lyceecfadumene.fr/informatique/formation/formation-moodle-debutant/>**

**Intégrer cette playlist :** 

**<https://youtu.be/nxMgcFlxfdo?list=PLT22zthn8ytxbo3jV2BYHRwjyuhk1-c6E>**

# <span id="page-2-2"></span>**2- Utiliser les tests**

**Créer un test** avec les questions décrites ci-dessous.

# <span id="page-2-1"></span>**2.1- Choix multiples**

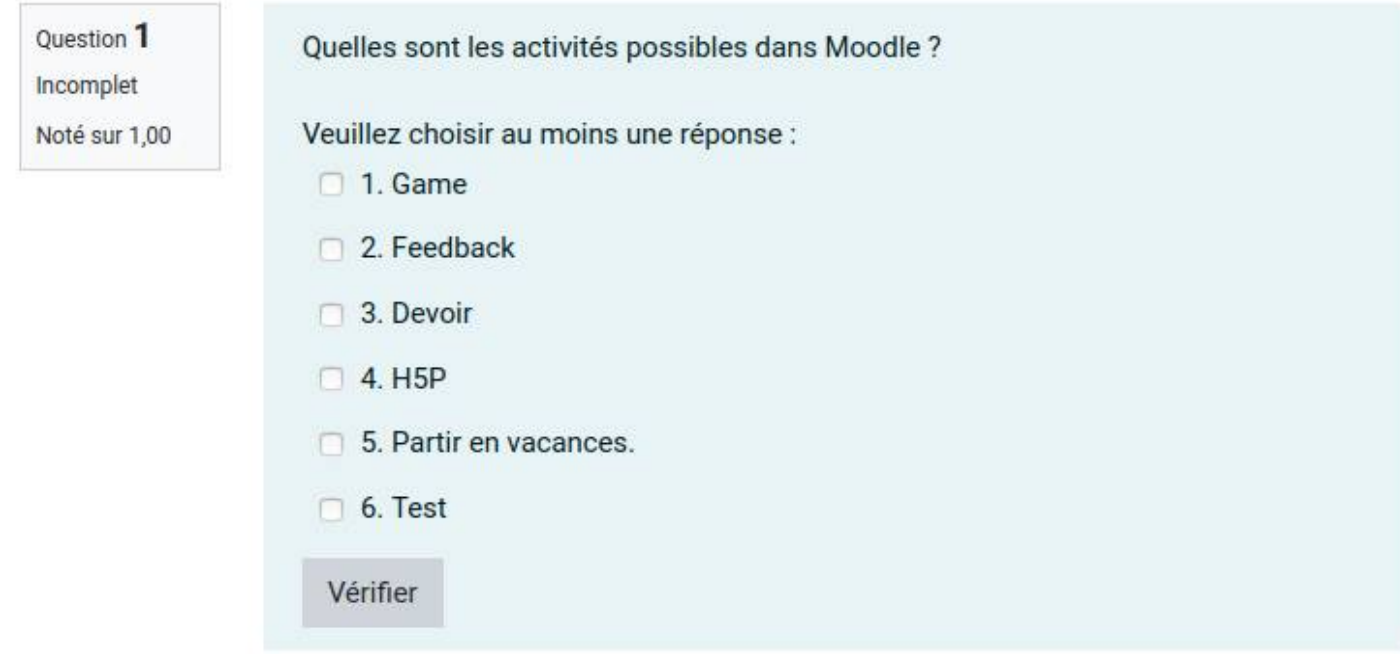

**Bonnes réponses :** Game, Feedback, Devoir, H5P, Test

<span id="page-2-0"></span>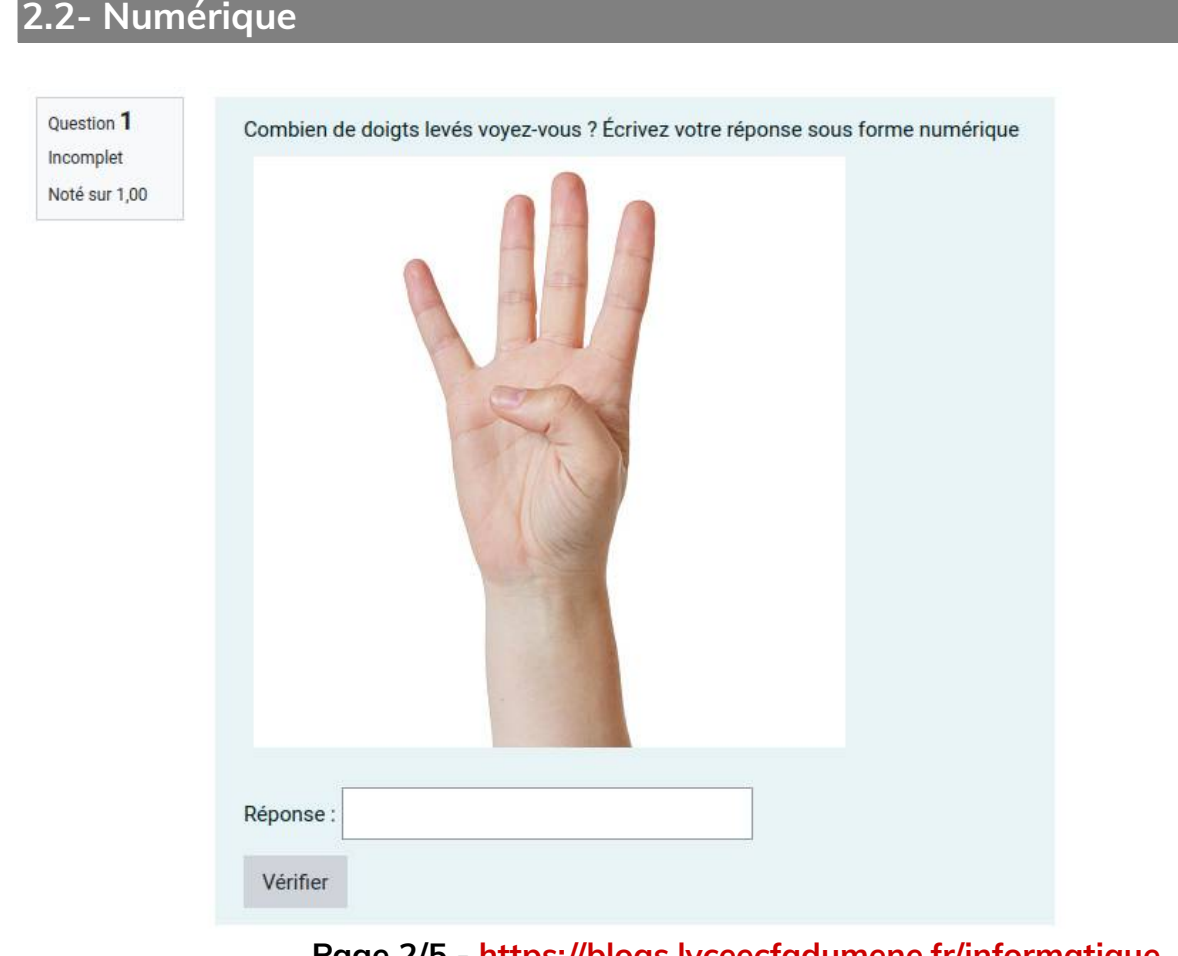

**Page 2/5 -<https://blogs.lyceecfadumene.fr/informatique>**

## <span id="page-3-0"></span>**2.3- Appariement textes sur image**

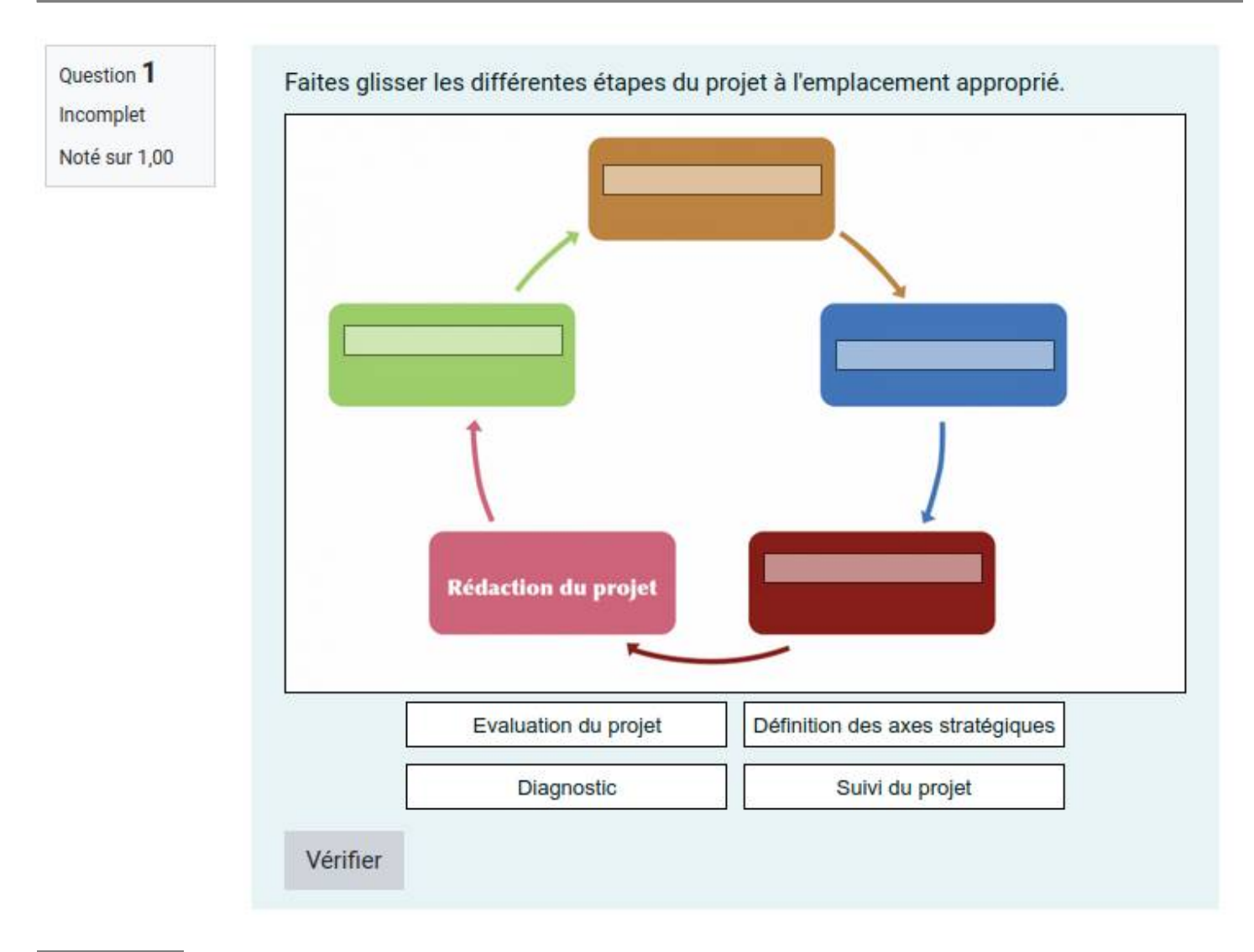

**Correction :**

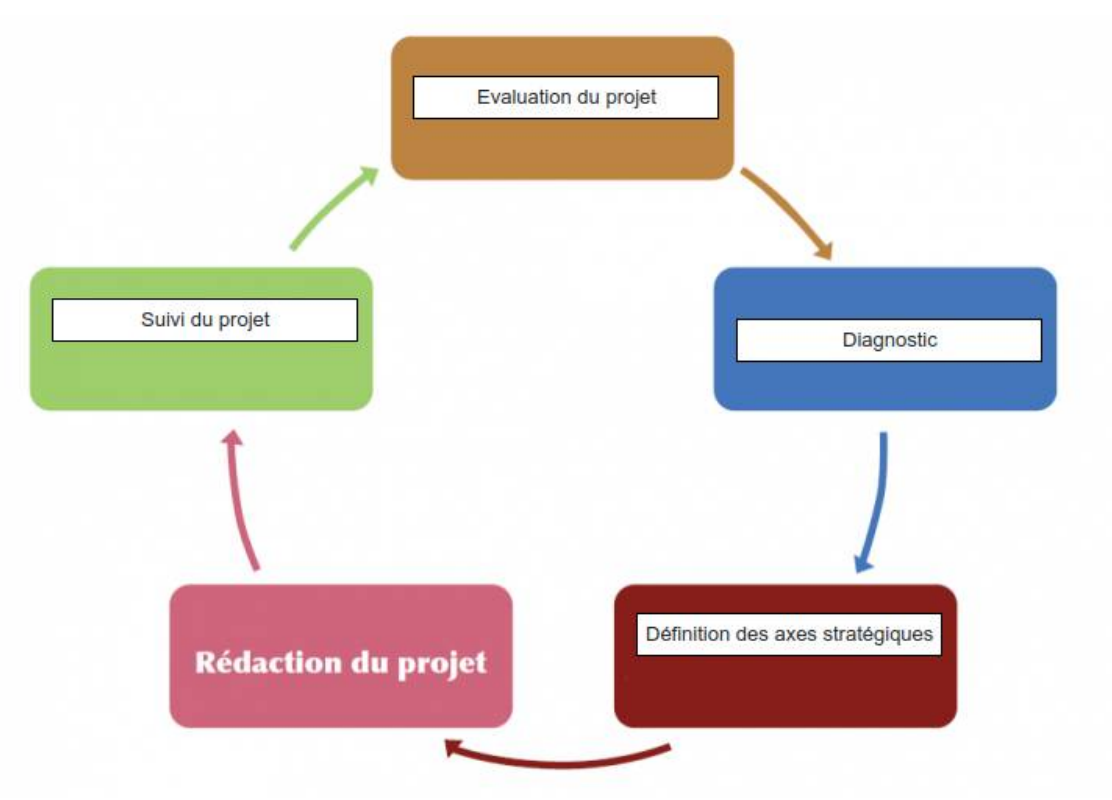

**Page 3/5 -<https://blogs.lyceecfadumene.fr/informatique>**

## <span id="page-4-0"></span>**2.4- Mots manquants**

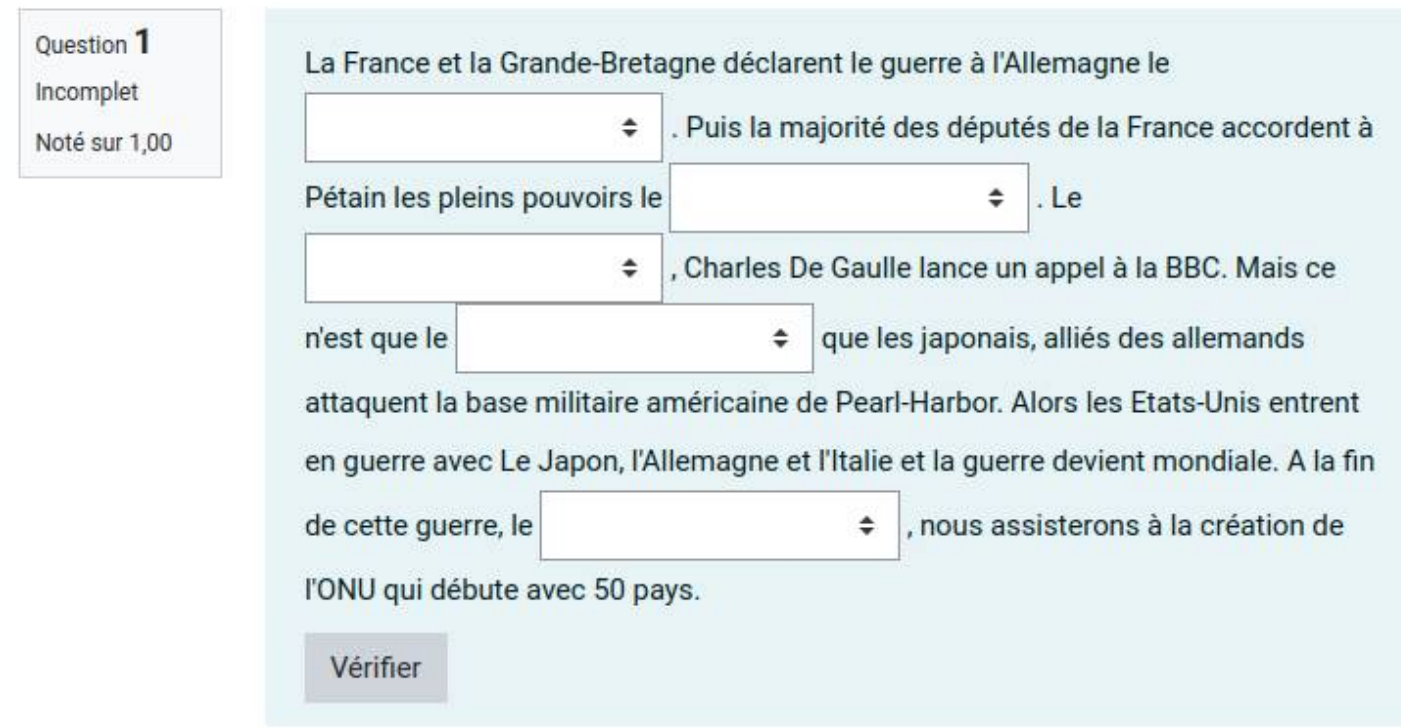

#### **Texte :**

La France et la Grande-Bretagne déclarent le guerre à l'Allemagne le [[1]]. Puis la majorité des députés de la France accordent à Pétain les pleins pouvoirs le [[2]]. Le [[4]], Charles De Gaulle lance un appel à la BBC. Mais ce n'est que le [[6]] que les japonais, alliés des allemands attaquent la base militaire américaine de Pearl-Harbor. Alors les États-Unis entrent en guerre avec Le Japon, l'Allemagne et l'Italie et la guerre devient mondiale. A la fin de cette guerre, le [[7]], nous assisterons à la création de l'ONU qui débute avec 50 pays.

#### **Choix :**

- Choix [[1]] : 3 Septembre 1939
- Choix [[2]] : 20 décembre 1939
- Choix [[3]] : 1er Septembre 1939
- Choix [[4]] : 18 juin 1940
- Choix [[5]] : 14 juin 1940
- Choix [[6]] : 7 décembre 1941
- Choix [[7]] : 26 juin 1946
- Choix [[8]] : 9 août 1945
- Choix [[9]] : 15 août 1944

### **Page 4/5 -<https://blogs.lyceecfadumene.fr/informatique>**

## <span id="page-5-0"></span>**2.5- Appariement Questions - Réponses**

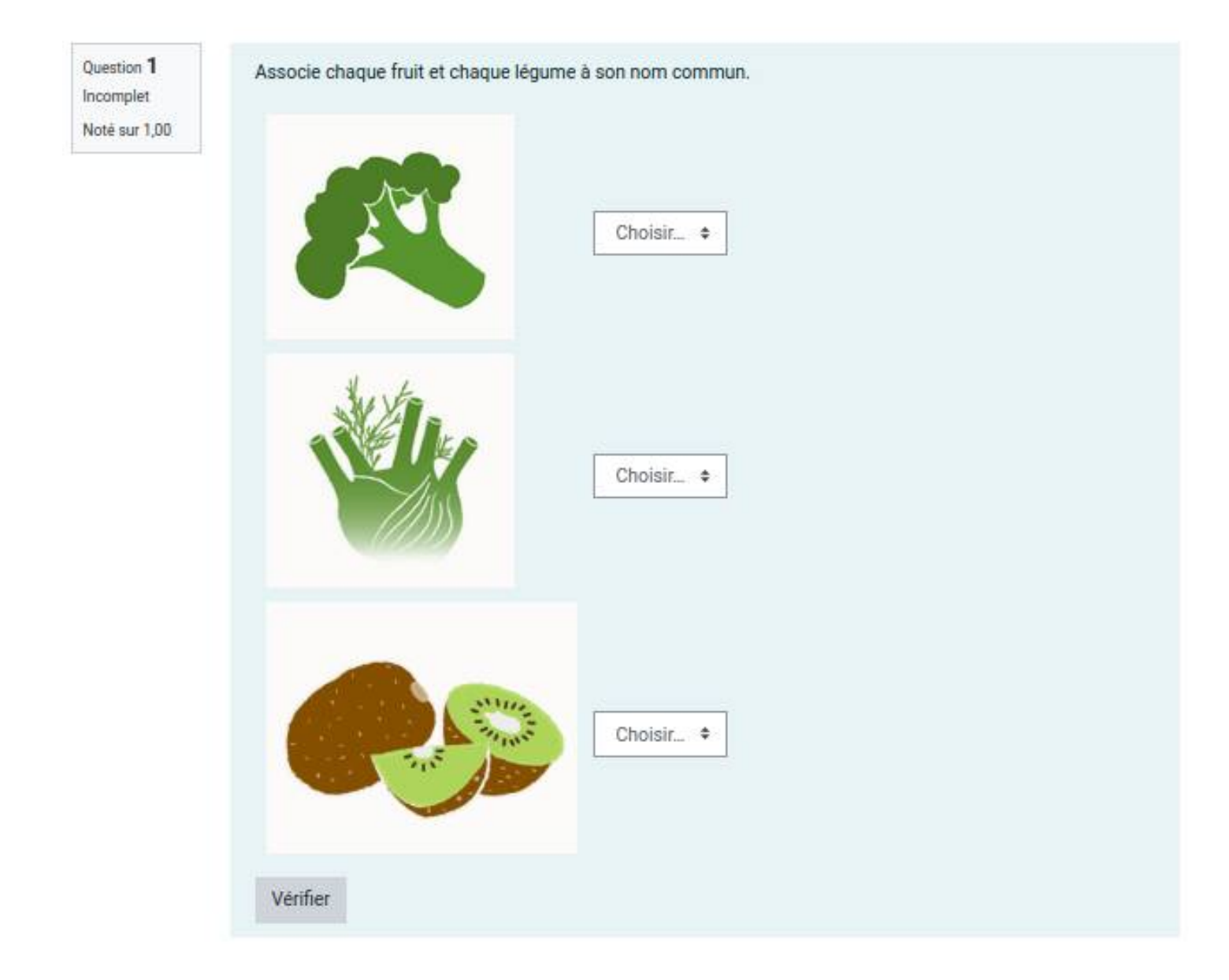

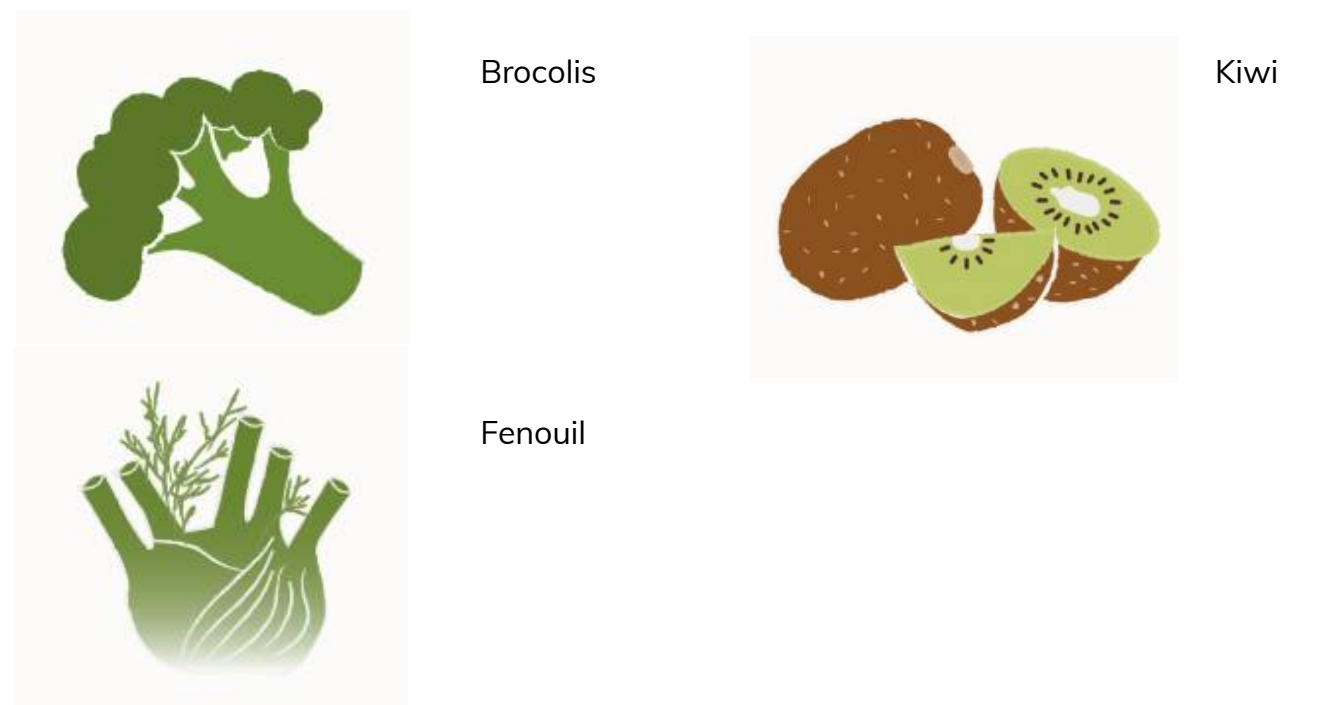

**Page 5/5 -<https://blogs.lyceecfadumene.fr/informatique>**